# Introduction to Big Data with Apache Spark

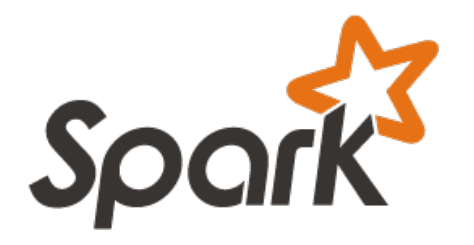

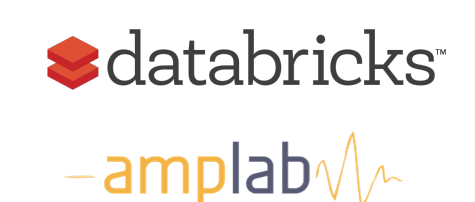

UC BERKELEY

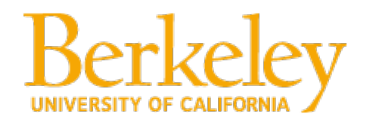

**BerkeleyX** 

# This Lecture

- Programming Spark
- Resilient Distributed Datasets (RDDs)
- Creating an RDD
- Spark Transformations and Actions
- Spark Programming Model

# Python Spark (pySpark)

- We are using the Python programming interface to Spark (pySpark)
- pySpark provides an easy-to-use programming abstraction and parallel runtime:
	- » "Here's an operation, run it on all of the data"
- RDDs are the key concept

# Spark Driver and Workers

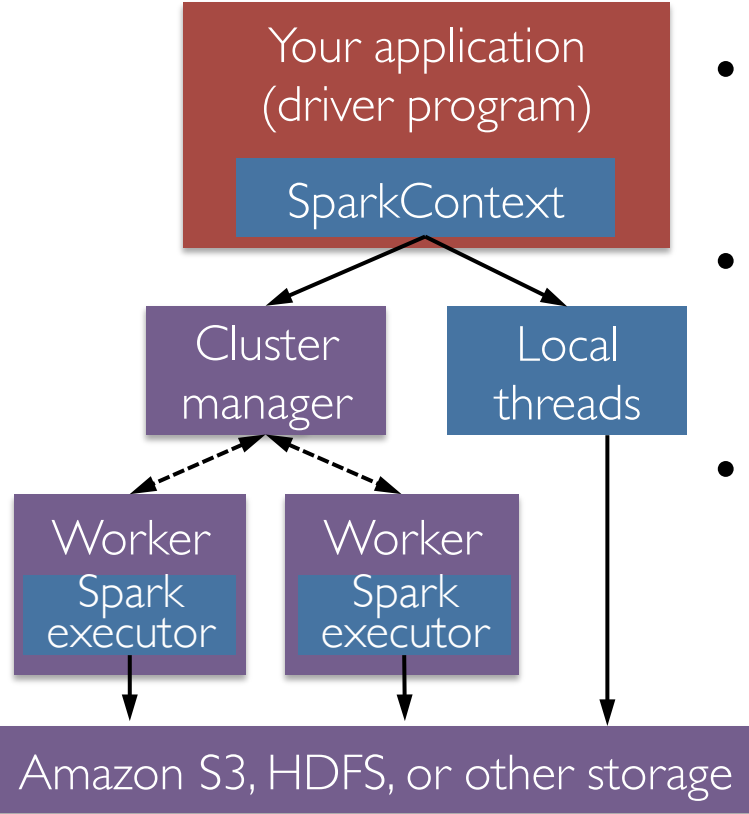

- A Spark program is two programs: » A driver program and a workers program
- Worker programs run on cluster nodes or in local threads
- RDDs are distributed across workers

# Spark Context

- A Spark program first creates a **SparkContext** object
	- » Tells Spark how and where to access a cluster
	- » pySpark shell and Databricks Cloud automatically create the sc variable
	- » *iPython* and programs must use a constructor to create a new SparkContext
- Use SparkContext to create RDDs

In the labs, we create the SparkContext for you

## Spark Essentials: Master

• The master parameter for a SparkContext determines which type and size of cluster to use

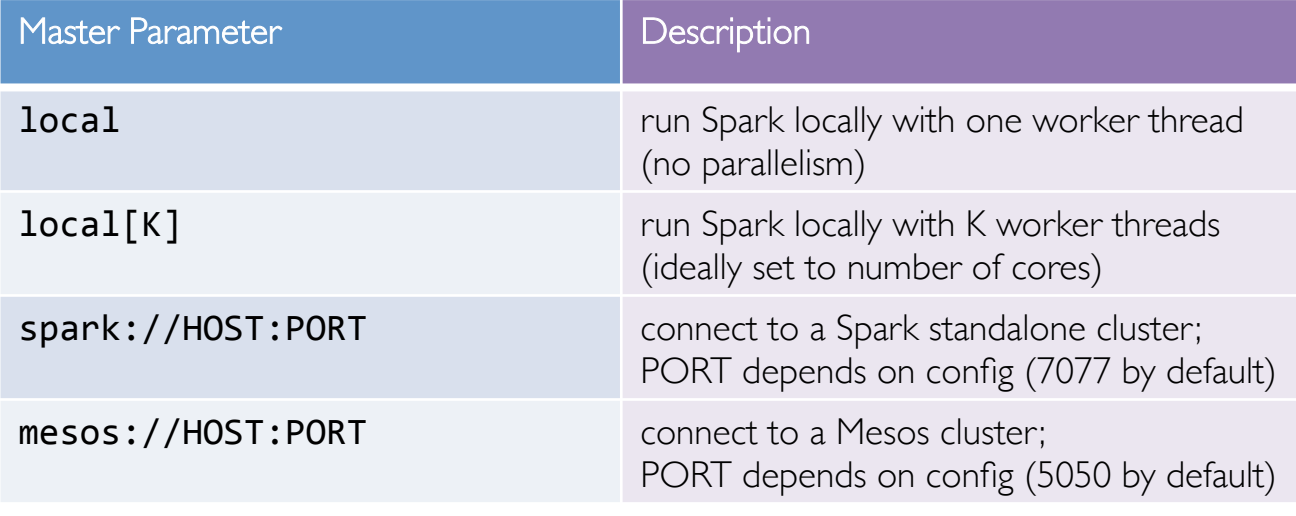

In the labs, we set the master parameter for you

# Resilient Distributed Datasets

- The primary abstraction in Spark
	- » Immutable once constructed
	- » Track lineage information to efficiently recompute lost data
	- » Enable operations on collection of elements in parallel
- You construct RDDs
	- » by *parallelizing* existing Python collections (lists)
	- » by *transforming* an existing RDDs
	- » from *files* in HDFS or any other storage system

# RDDs

• Programmer specifies number of partitions for an RDD

(Default value used if unspecified)

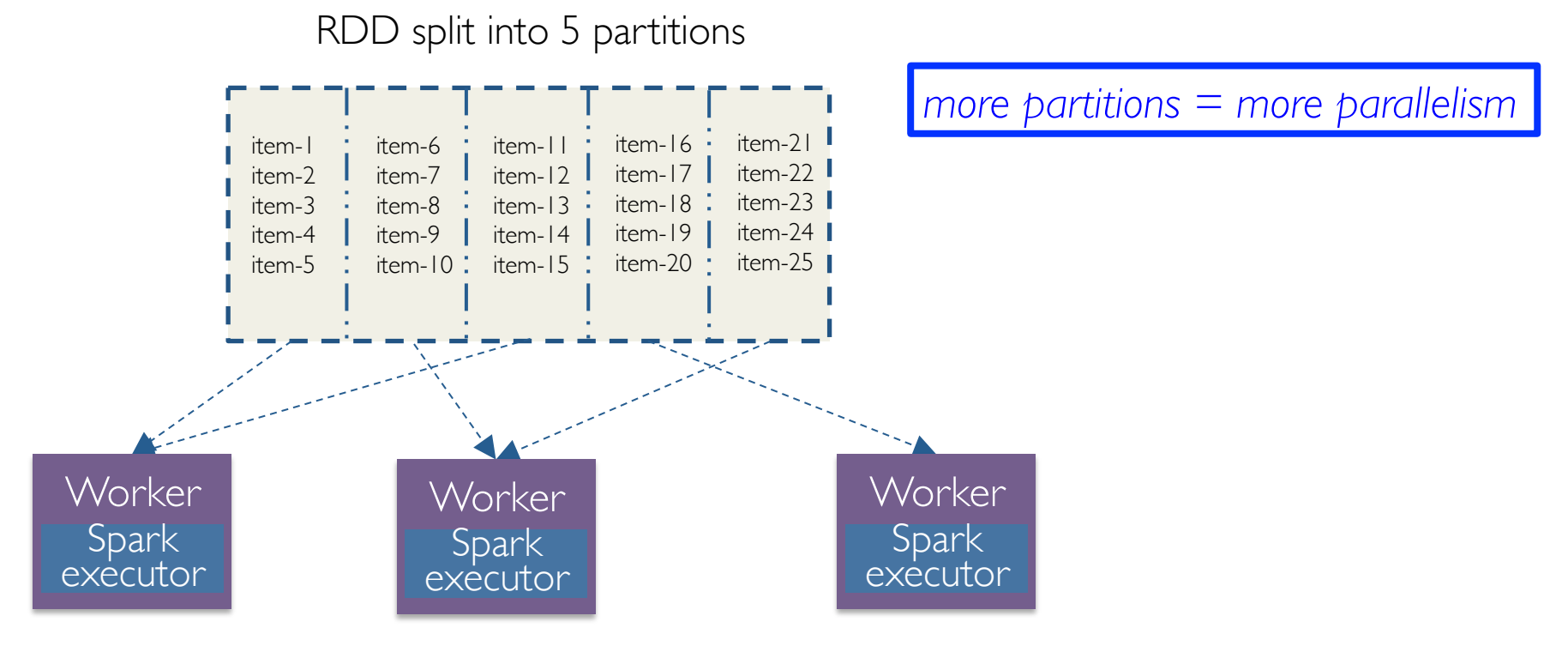

# $R$ D $\overline{\phantom{a}}$

- Two types of operations: *transformations* and *actions*
- Transformations are lazy (*not computed immediately*)
- Transformed RDD is executed when action runs on it
- Persist (cache) RDDs in memory or disk

# Working with RDDs

 $<$   $|$  ist $>$ 

- Create an RDD from a data source:
- Apply transformations to an RDD: map filter
- Apply actions to an RDD: collect count

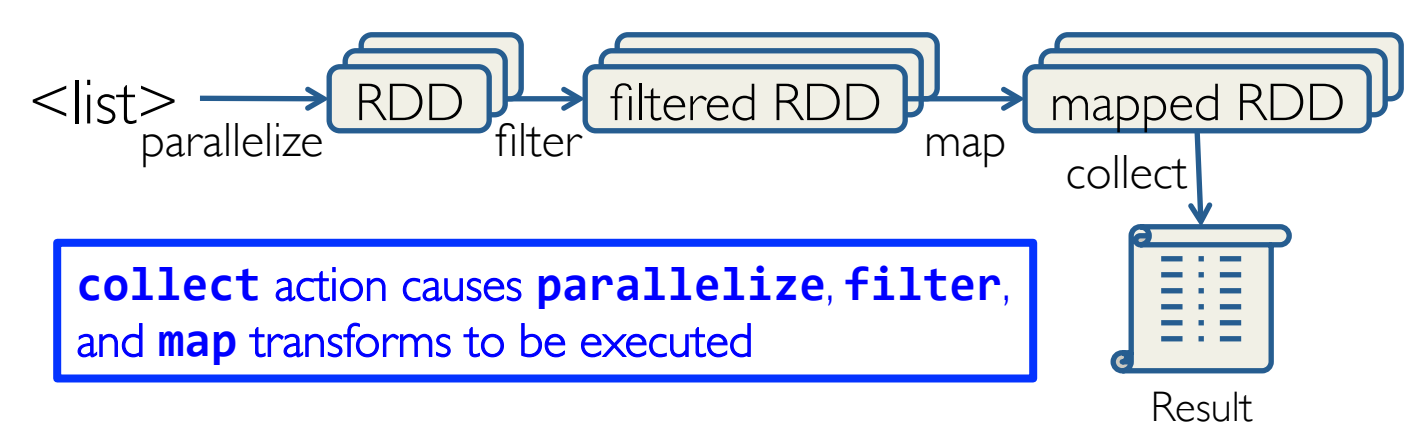

# Spark References

- http://spark.apache.org/docs/latest/programming-guide.html
- http://spark.apache.org/docs/latest/api/python/index.html

# Creating an RDD

• Create RDDs from Python collections (lists)

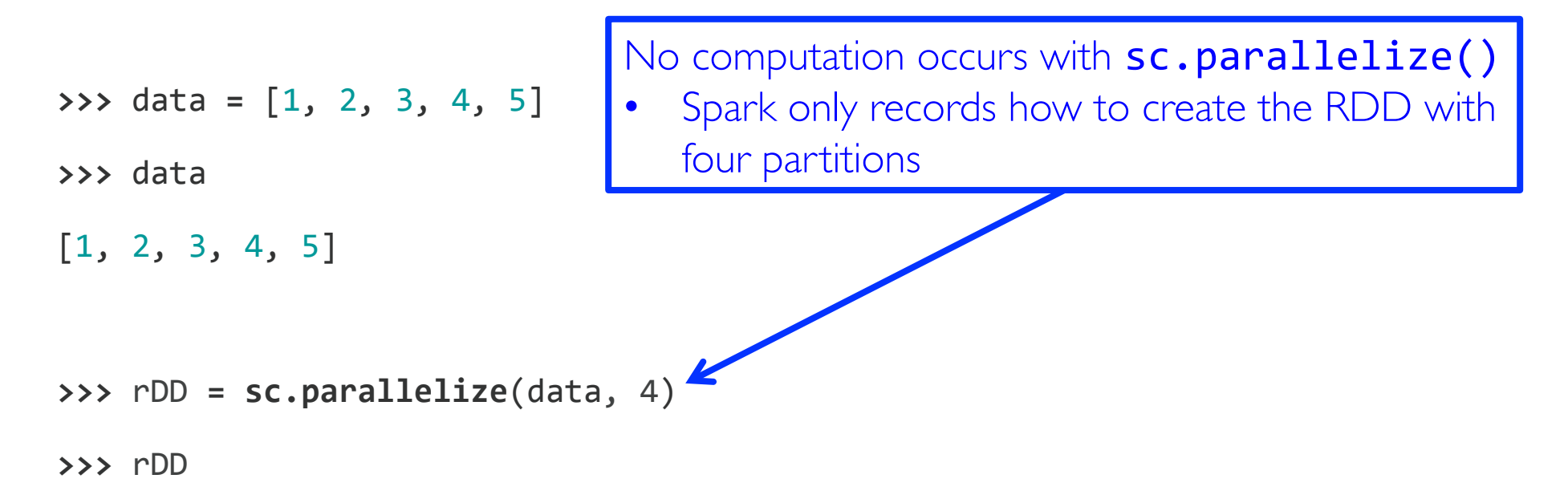

ParallelCollectionRDD[0] at parallelize at PythonRDD**.**scala:229 

# Creating RDDs

• From HDFS, text files, Hypertable, Amazon S3, Apache Hbase, SequenceFiles, any other Hadoop InputFormat, and directory or glob wildcard: /data/201404\*

```
>>> distFile = sc.textFile("README.md", 4)
>>> distFile
MappedRDD[2] at textFile at
```
NativeMethodAccessorImpl**.**java:**-**2

# Creating an RDD from a File distFile = **sc.textFile**("...", 4)

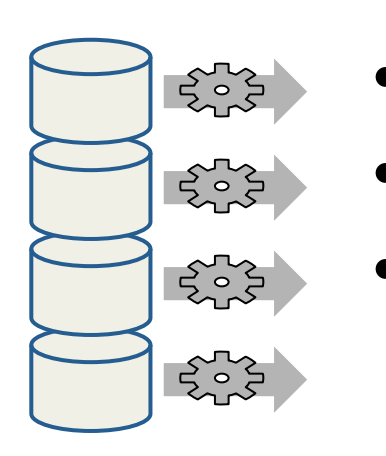

- RDD distributed in 4 partitions
- Elements are lines of input
- *Lazy evaluation* means no execution happens now

# Spark Transformations

- Create new datasets from an existing one
- Use *lazy evaluation*: results not computed right away instead Spark remembers set of transformations applied to base dataset
	- » Spark optimizes the required calculations
	- » Spark recovers from failures and slow workers
- Think of this as a recipe for creating result

# Some Transformations

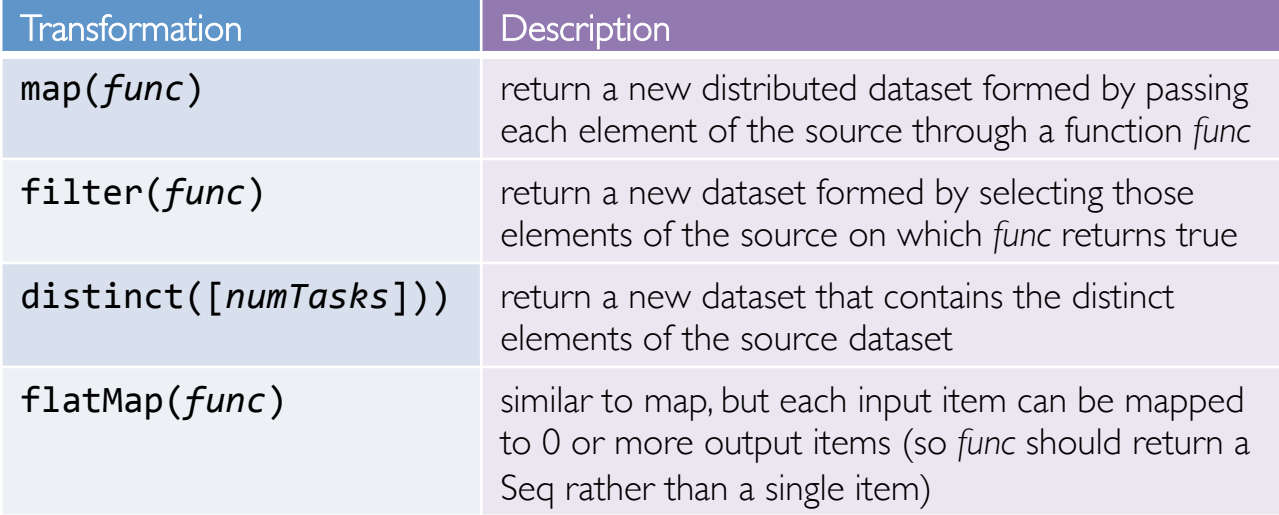

# Review: Python lambda Functions

- Small anonymous functions (not bound to a name) lambda  $a, b: a + b$ » returns the sum of its two arguments
- Can use lambda functions wherever function objects are required
- Restricted to a single expression

#### Transformations

>>> rdd = **sc.parallelize**([1, 2, 3, 4])  $\Rightarrow$   $\Rightarrow$   $\text{rdd}.\text{map}(\text{lambda} \times x \cdot x \cdot 2)$ RDD:  $[1, 2, 3, 4]$   $\rightarrow$   $[2, 4, 6, 8]$ 

```
>>>	rdd.filter(lambda	x:	x	%	2	==	0)	
RDD: [1, 2, 3, 4] \rightarrow [2, 4]
```

```
>>> rdd2 = sc.parallelize([1, 4, 2, 2, 3])
>>>	rdd2.distinct()	
RDD: [1, 4, 2, 2, 3] \rightarrow [1, 4, 2, 3]
```
Function literals (green) are closures automatically passed to workers

#### Transformations

```
>>> rdd = sc.parallelize([1, 2, 3])
>>>	rdd.Map(lambda	x:	[x,	x+5])	
RDD: [1, 2, 3] \rightarrow [1, 6], [2, 7], [3, 8]]
```

```
>>> rdd.flatMap(lambda x: [x, x+5])
RDD: [1, 2, 3] \rightarrow [1, 6, 2, 7, 3, 8]
```
Function literals (green) are closures automatically passed to workers

## Transforming an RDD

lines = **sc.textFile**("...", **4**) 

#### comments = lines.**filter**(isComment)

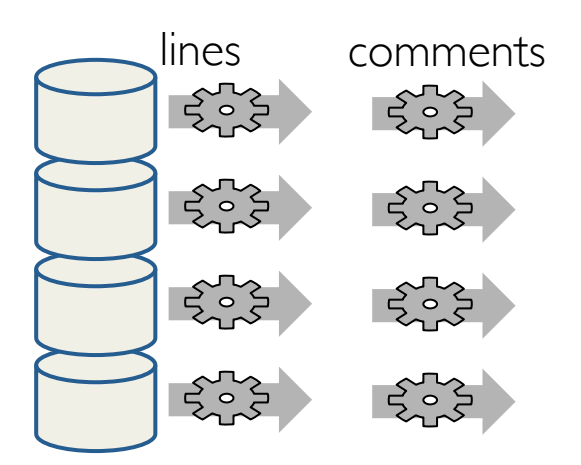

Lazy evaluation means nothing executes – Spark saves recipe for transforming source

# Spark Actions

- Cause Spark to execute recipe to transform source
- Mechanism for getting results out of Spark

# Some Actions

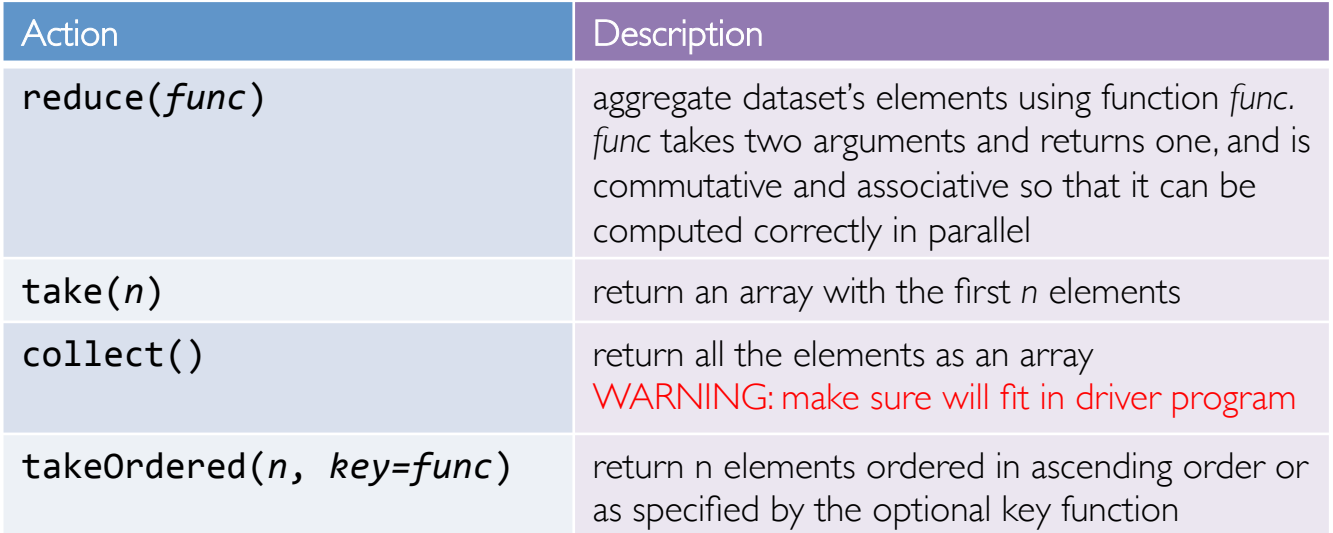

# Getting Data Out of RDDs

```
>>> rdd = sc.parallelize([1, 2, 3])
>>> rdd.reduce(lambda a, b: a * b)
Value: 6
```

```
>>>	rdd.take(2)	
Value: [1,2] # as list
```

```
>>>	rdd.collect()	
Value: [1,2,3] # as list
```
## Getting Data Out of RDDs

```
>>>	rdd	=	sc.parallelize([5,3,1,2])
>>> rdd.takeOrdered(3, lambda s: -1 * s)
Value: [5,3,2] # as list
```
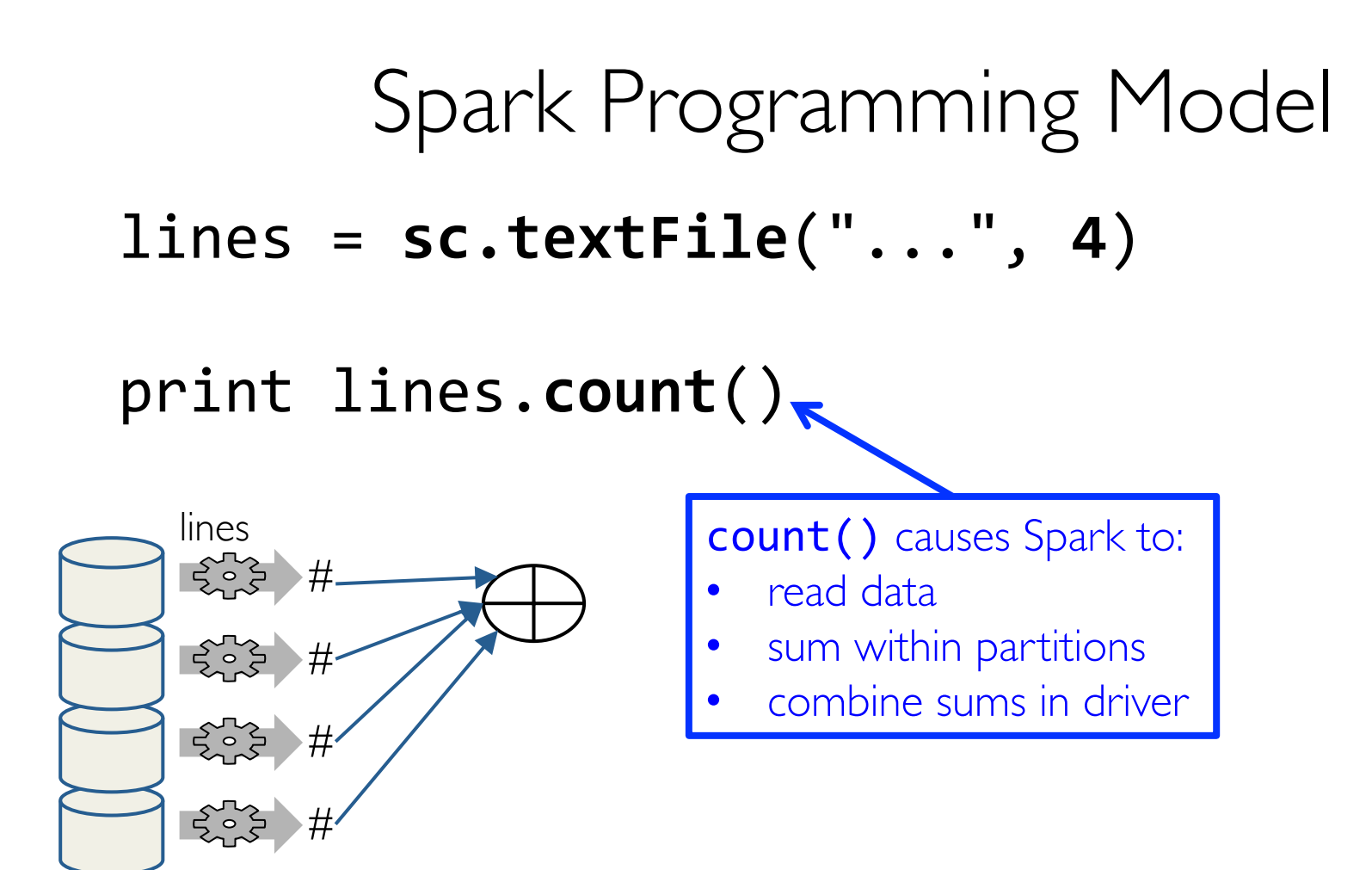

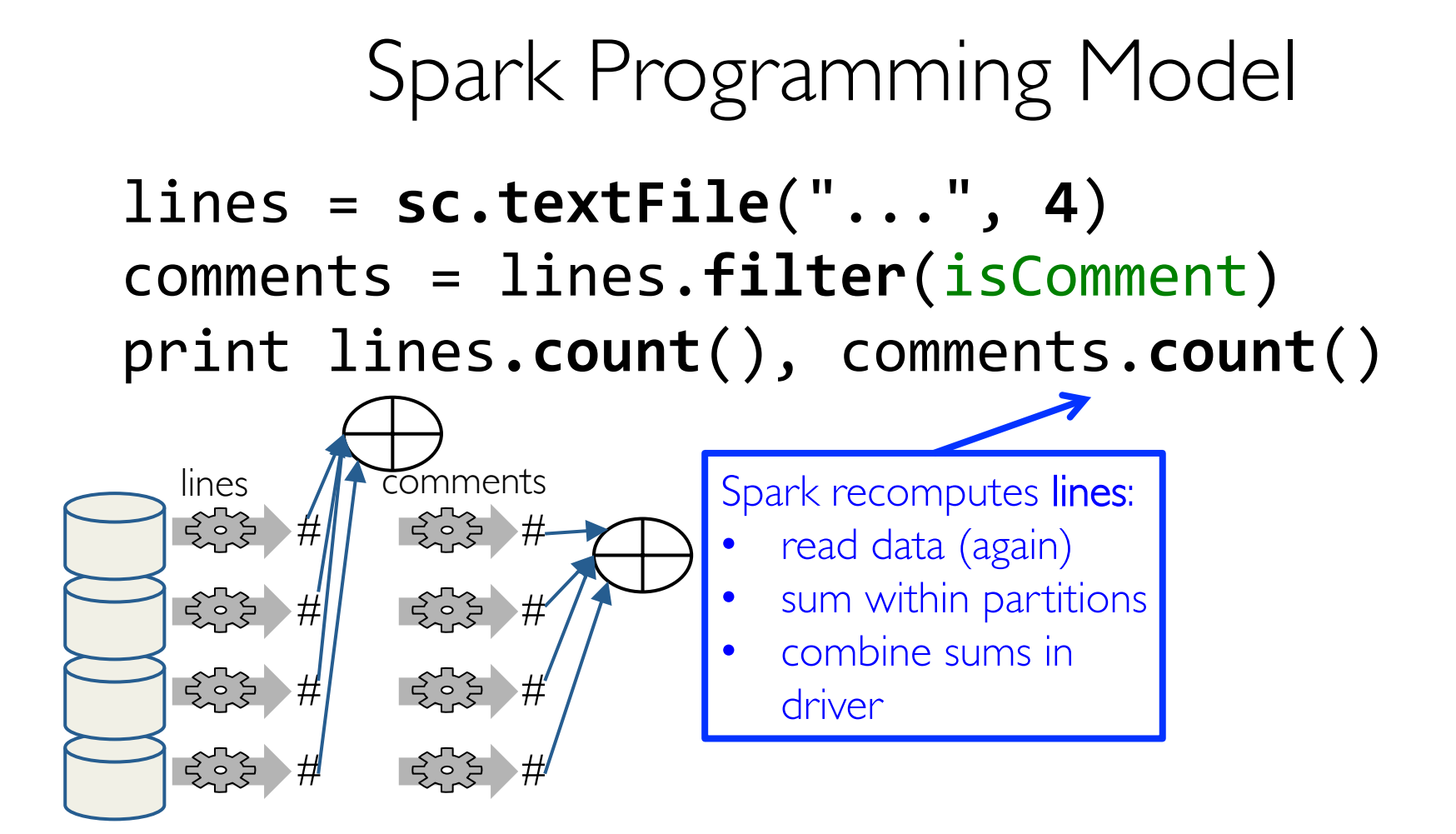

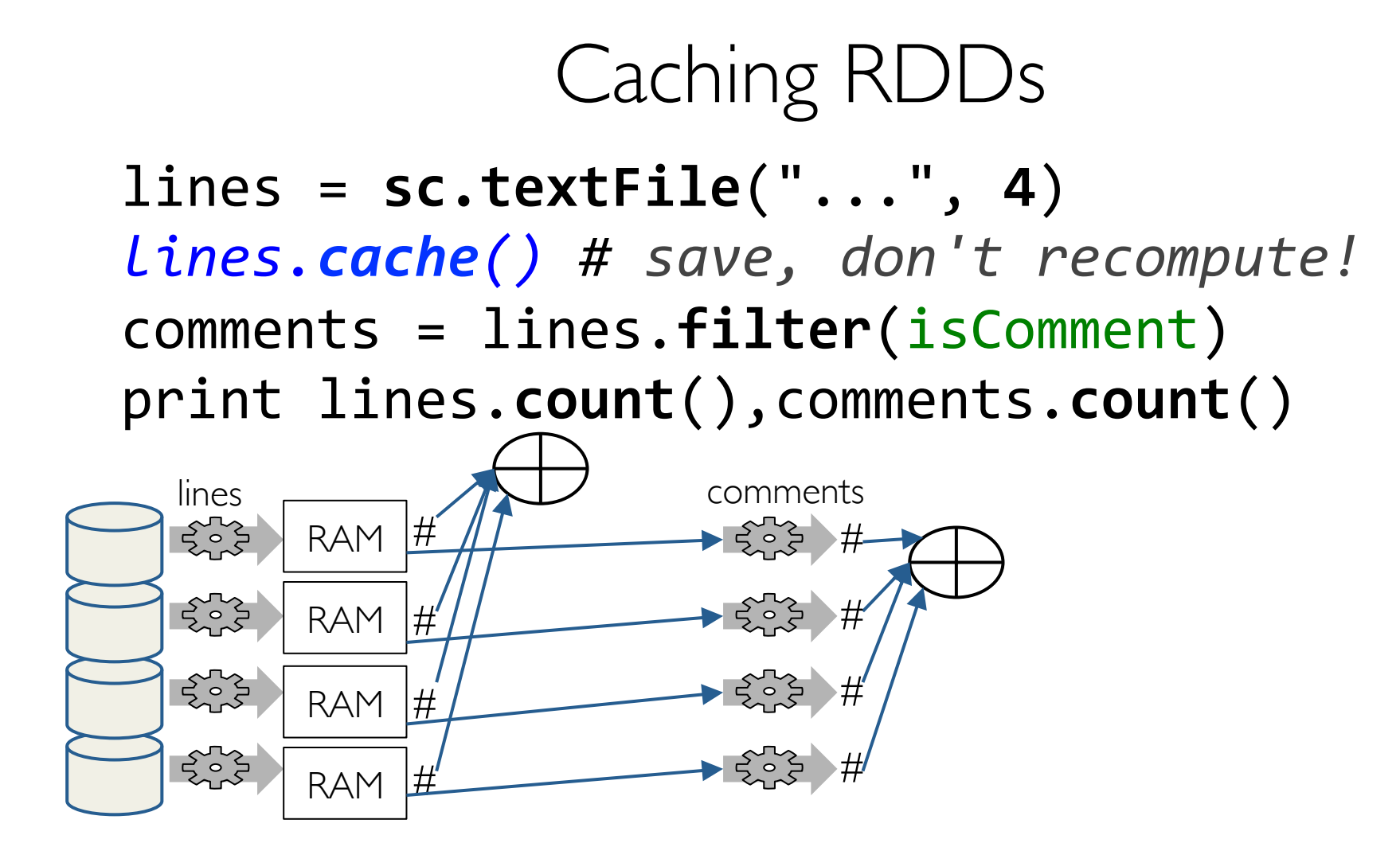

# Spark Program Lifecycle

- 1. Create RDDs from external data or parallelize a collection in your driver program
- 2. Lazily transform them into new RDDs
- 3. **cache()** some RDDs for reuse
- 4. Perform actions to execute parallel computation and produce results

# Spark Key-Value RDDs

- Similar to Map Reduce, Spark supports Key-Value pairs
- Each element of a Pair RDD is a pair tuple

```
>>> rdd = sc.parallelize([(1, 2), (3, 4)])
RDD: [(1, 2), (3, 4)]
```
# Some Key-Value Transformations

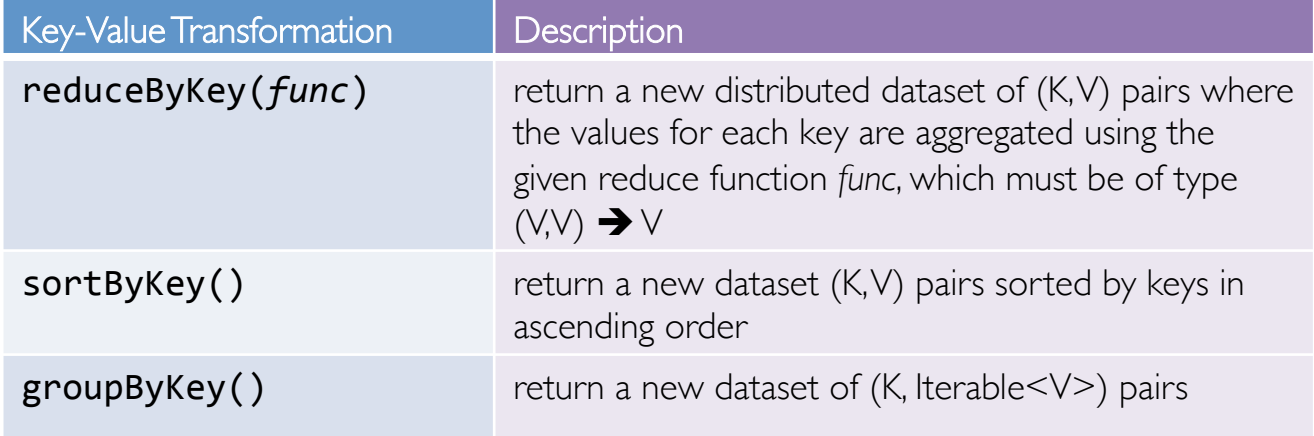

#### Key-Value Transformations

```
>>> rdd = sc.parallelize([(1,2), (3,4), (3,6)])
>>> rdd.reduceByKey(lambda a, b: a + b)
RDD: [(1,2), (3,4), (3,6)] \rightarrow [(1,2), (3,10)]
```

```
>>> rdd2 = sc.parallelize([(1,'a'), (2,'c'), (1,'b')])
>>>	rdd2.sortByKey()
RDD: [(1, 'a'), (2, 'c'), (1, 'b')] \rightarrow[(1, 'a'), (1, 'b'), (2, 'c')]
```
## Key-Value Transformations

```
>>> rdd2 = sc.parallelize([(1,'a'), (2,'c'), (1,'b')])
>>>	rdd2.groupByKey()	
RDD: [(1, 'a'), (1, 'b'), (2, 'c')] \rightarrow[(1, [ 'a', 'b']), (2, [ 'c'])]
```
Be careful using **groupByKey()** as it can cause a lot of data movement across the network and create large Iterables at workers

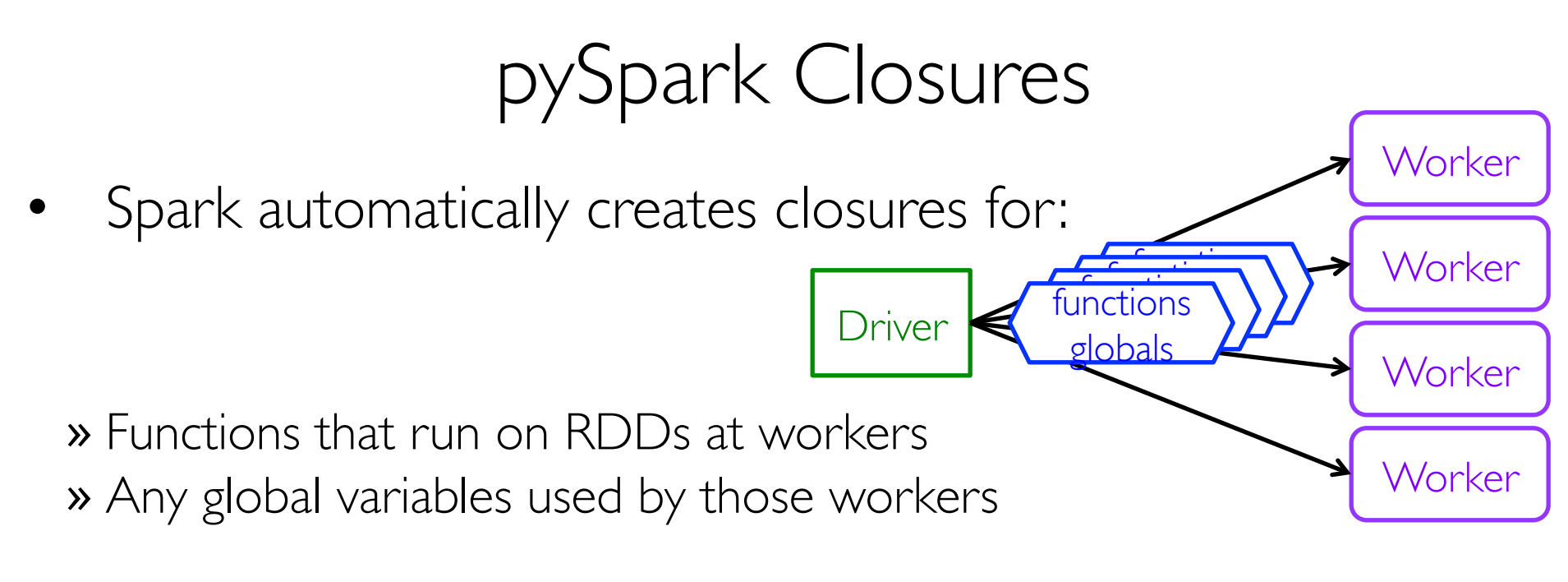

- One closure per worker
	- » Sent for *every* task
	- » No communication between workers
	- » Changes to global variables at workers are not sent to driver

# Consider These Use Cases

- Iterative or single jobs with large global variables » Sending large read-only lookup table to workers » Sending large feature vector in a ML algorithm to workers
- Counting events that occur during job execution » How many input lines were blank? » How many input records were corrupt?

# Consider These Use Cases

- Iterative or single jobs with large global variables » Sending large read-only lookup table to workers » Sending large feature vector in a ML algorithm to workers
- Counting events that occur during job execution » How many input lines were blank?
	- » How many input records were corrupt?

Problems:

- Closures are (re-)sent with *every* job
- Inefficient to send large data to each worker
- Closures are one way: driver  $\rightarrow$  worker

# pySpark Shared Variables

#### • Broadcast Variables

» Efficiently send large, *read-only* value to all workers

- » Saved at workers for use in one or more Spark operations
- » Like sending a large, read-only lookup table to all the nodes

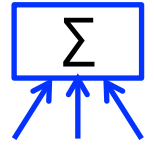

#### + + + + + Accumulators

- » Aggregate values from workers back to driver
- » Only driver can access value of accumulator
- » For tasks, accumulators are write-only
- » Use to count errors seen in RDD across workers

# Broadcast Variables

- Keep *read-only* variable cached on workers » Ship to each worker only once instead of with each task
- Example: efficiently give every worker a large dataset
- Usually distributed using efficient broadcast algorithms

```
At the driver:
>>> broadcastVar = sc.broadcast([1, 2, 3])
```

```
At a worker (in code passed via a closure)
>>>	broadcastVar.value
[1, 2, 3]
```
# Broadcast Variables Example • Country code lookup for HAM radio call signs

*# Lookup the locations of the call signs on the # RDD contactCounts. We load a list of call sign # prefixes to country code to support this lookup*   $signPrefixes = loadCallsignTable()$ 

Expensive to send large table (Re-)sent for every processed file

```
def processSignCount(sign count, signPrefixes):
    country = lookupCountry(sign count[0], signPrefixes)count = sign count[1]return (country, count)
```

```
countryContactCounts	=	(contactCounts
                               																								.map(processSignCount)	
                               .reduceByKey((lambda x, y: x+ y)))
```

```
From: http://shop.oreilly.com/product/0636920028512.do
```
# Broadcast Variables Example • Country code lookup for HAM radio call signs

*# Lookup the locations of the call signs on the # RDD contactCounts. We load a list of call sign # prefixes to country code to support this lookup*  signPrefixes = sc.**broadcast**(loadCallSignTable()) 

**Efficiently sent once to workers** 

```
def processSignCount(sign count, signPrefixes):
    country = lookupCountry(sign_count[0], signPrefixes.value)
    count = sign count[1]return (country, count)
```

```
countryContactCounts	=	(contactCounts
                               																								.map(processSignCount)	
                               .reduceByKey((lambda x, y: x+ y)))
```

```
From: http://shop.oreilly.com/product/0636920028512.do
```
### Σ  $+$   $+$   $+$

# Accumulators

- Variables that can only be "added" to by associative op
- Used to efficiently implement parallel counters and sums
- Only driver can read an accumulator's value, not tasks

```
>>> accum = sc \cdot \text{accumulator}(0)>>>	rdd	=	sc.parallelize([1,	2,	3,	4])	
\gg def f(x):
>>> global accum
\rightarrow > \rightarrow accum += \rightarrow
```

```
>>>	rdd.foreach(f)	
>>>	accum.value
Value: 10
```
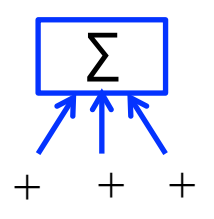

# Accumulators Example

Counting empty lines

```
file = sc.textFile(inputFile)
#	Create	Accumulator[Int]	initialized	to	0		
blankLines	=	sc.accumulator(0)
```

```
def extractCallSigns(line):	
    global blankLines # Make the global variable accessible
    if (line == ""):
        blankLines += 1return line.split(" ")
```

```
callSigns	=	file.flatMap(extractCallSigns)		
print "Blank lines: %d" % blankLines.value
```
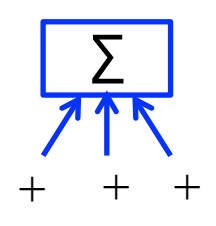

# Accumulators

- Tasks at workers cannot access accumulator's values
- Tasks see accumulators as write-only variables
- Accumulators can be used in actions or transformations: » Actions: each task's update to accumulator is *applied only once*  » Transformations: *no guarantees* (use only for debugging)
- Types: integers, double, long, float » See lab for example of custom type

# Summary

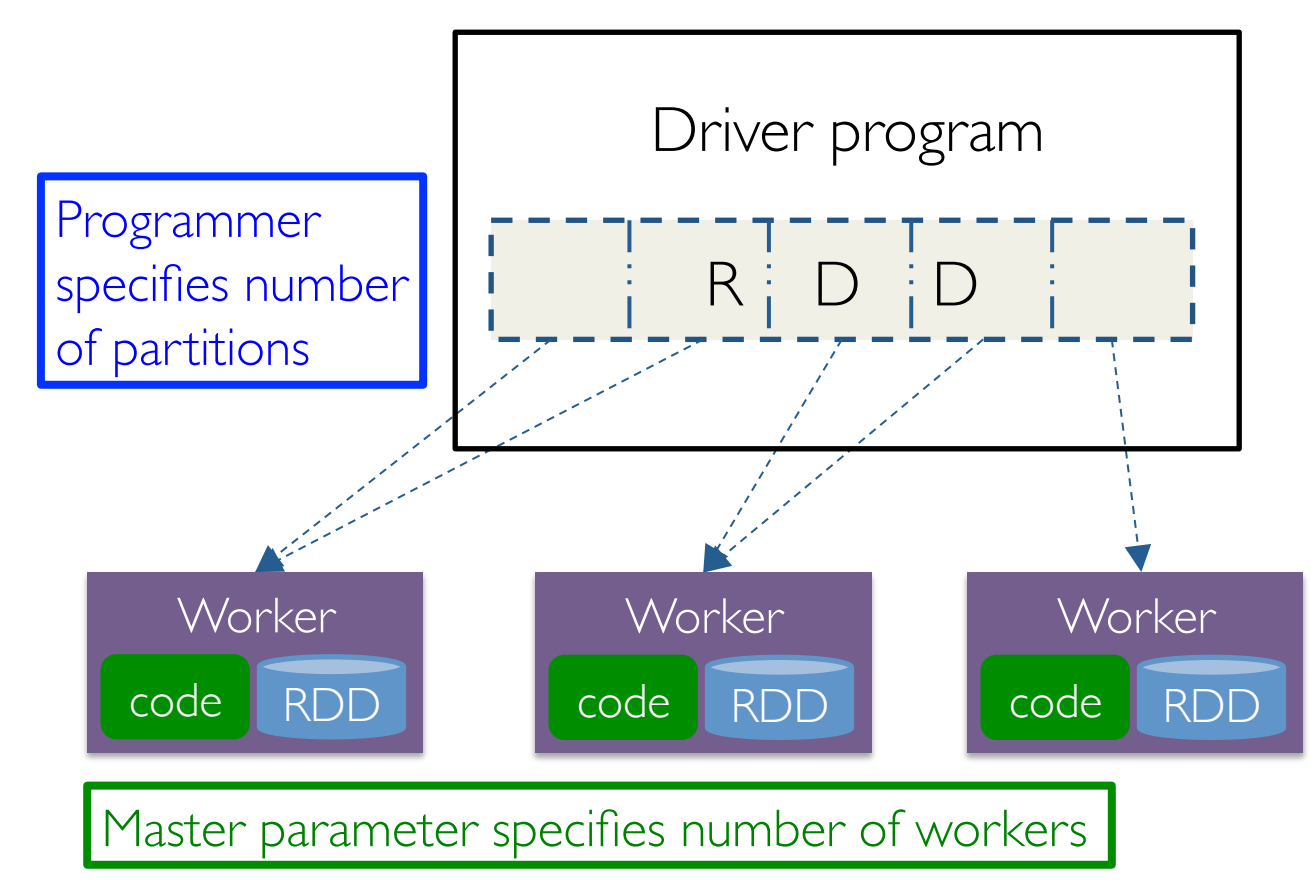

Spark automatically pushes closures to workers